## **1 Comandos en Asterisk**

## **1.1 Guía Rápida de Comandos de Asterisk**

Descargar versión pdf aqui: Media:Guia-Rapida-Asterisk.pdf

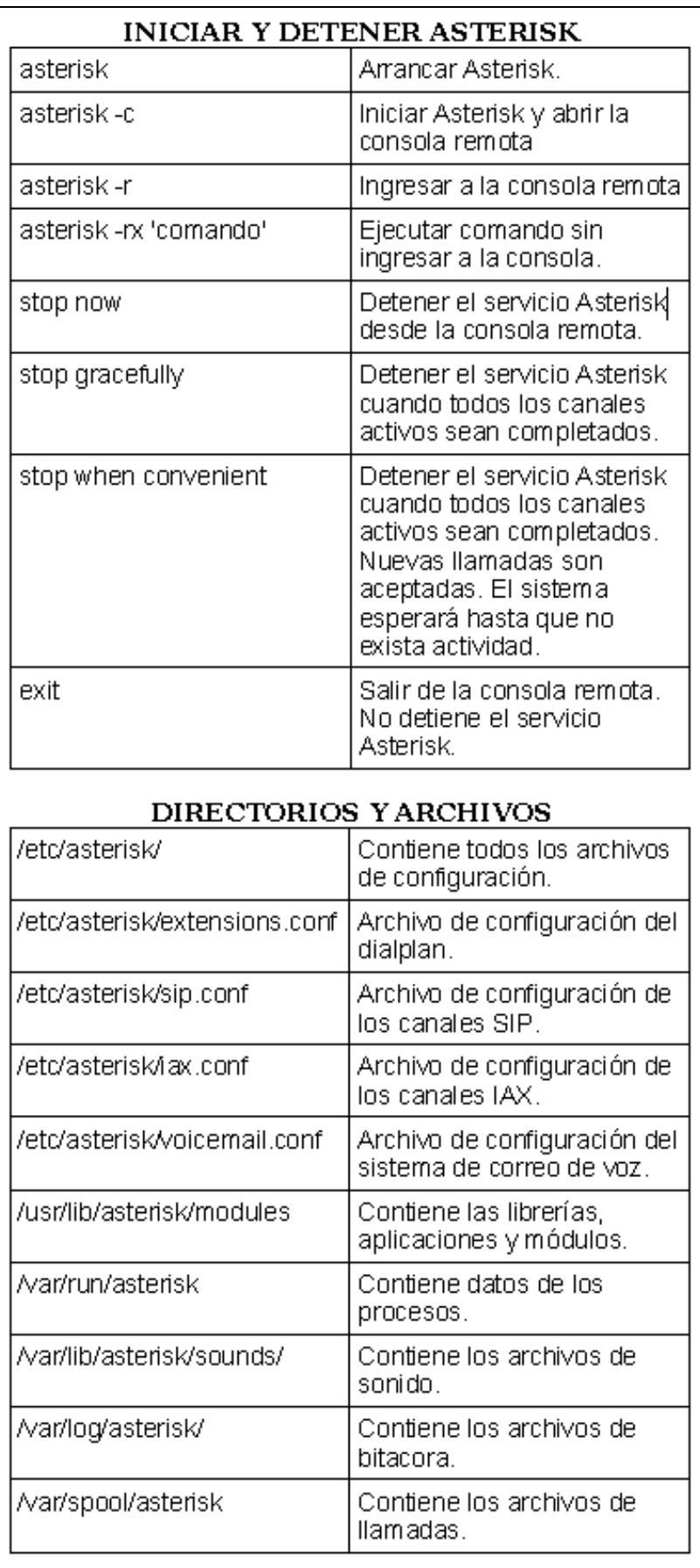

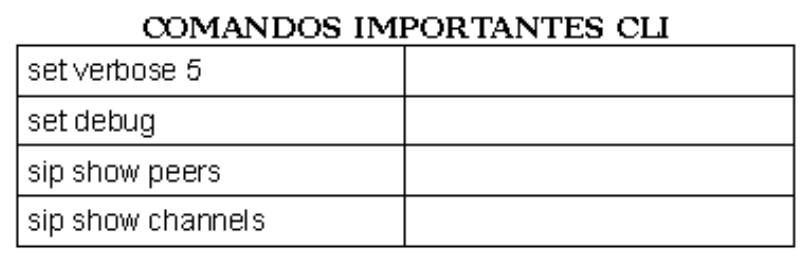

## AYUDA DENTRO DEL CLI

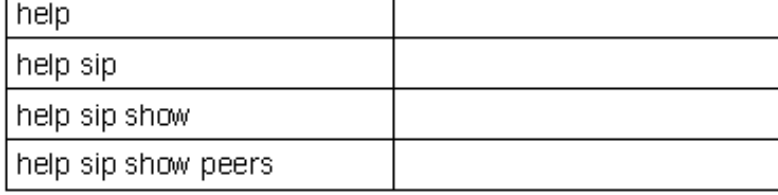

## REGEX EN EXTENSIONS.CONF

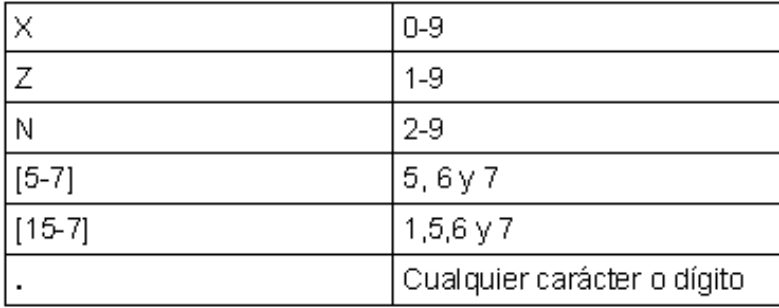

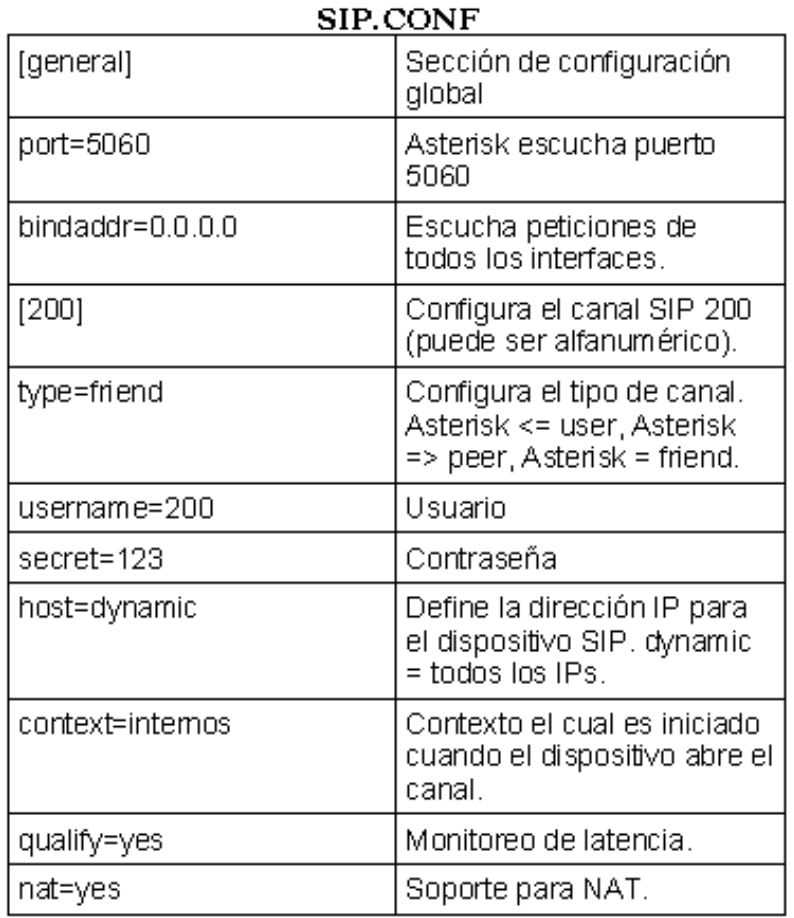

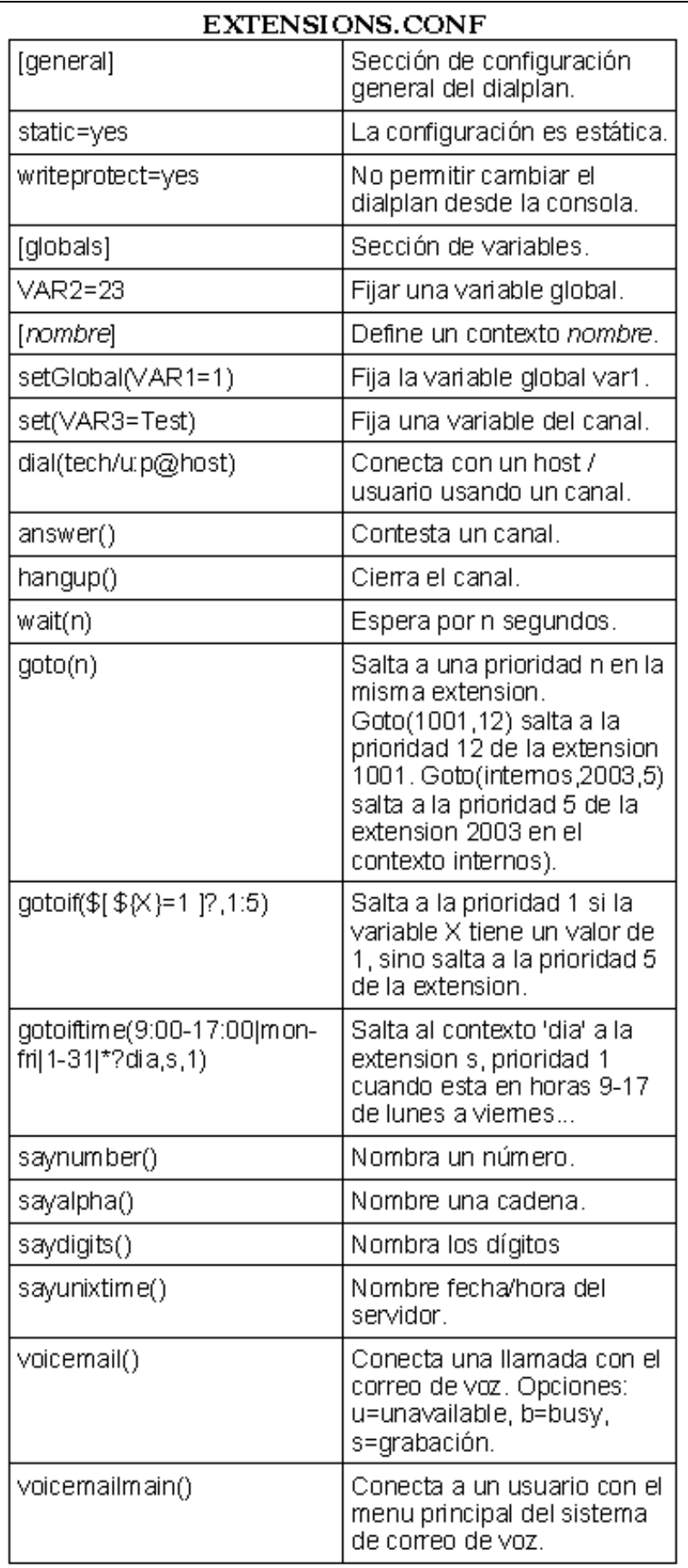

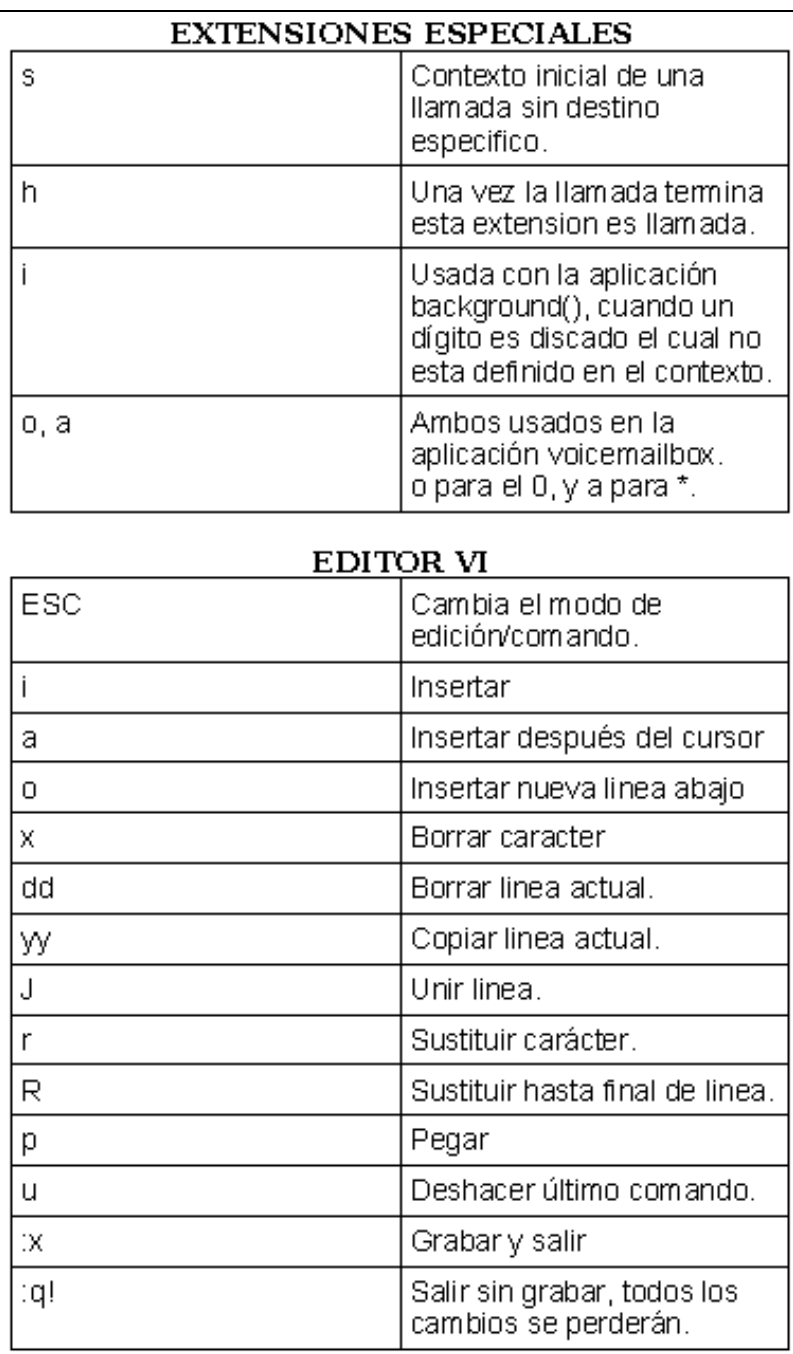

```
Ejemplo de archivos de configuración para 2 teléfonos IP
SIP conectados a una PBX, con su plan de discado.
; sip.conf
[general]
context=internos
[101]type=friend
host=dynamic
secret=123
qualify=yes
[102]type=friend
host=dynamic
secret=123
qualify=yes
; extensions.conf
[general]
[globals]
[internos]
\texttt{exten} \Rightarrow \_1 \texttt{XX}, 1, \texttt{dial(SIP/\$(EXTEN)}, 50)exten => \frac{1}{2} 1XX, 2, voicemail(u${EXTEN})<br>exten => \frac{1}{2} 1XX, 102, voicemail(b${EXTEN})
exten =>
999, 1, voicemailmain (${CALLERIDNUM) })
```
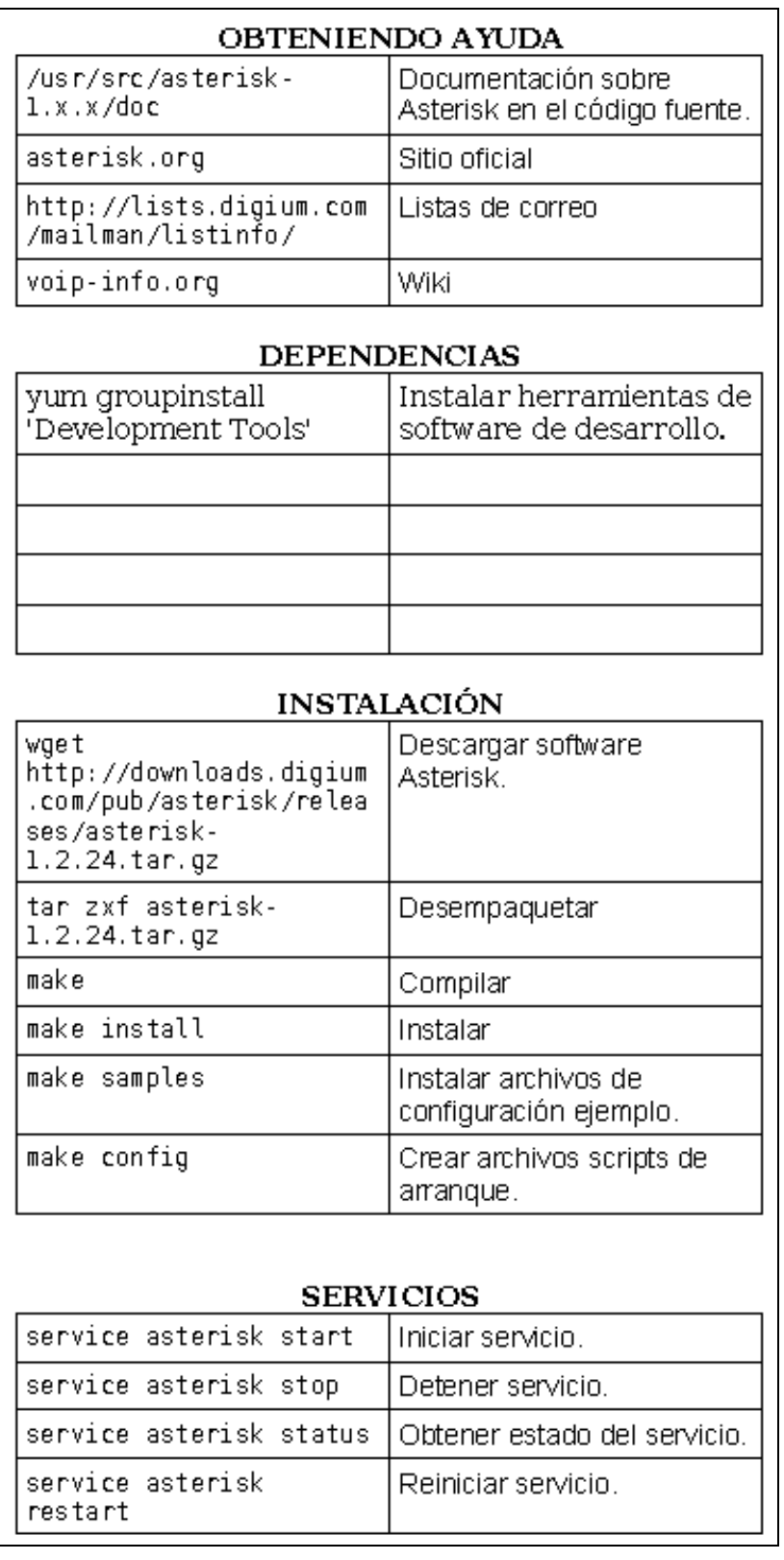